## OVK HTML 5 Richtlinien

HTML5-Werbemittel haben sich mittlerweile am Markt etabliert. Dennoch bereiten in der Praxis einige Funktionalitäten, abhängig von der umgebenden Webseite, noch immer Probleme. Aus diesem Grund wurde seitens der Unit Ad Technology, auf Basis internationaler Standards (IAB), HTML5 Snippets für diese Funktionalitäten als technische Empfehlung für die Produktion, Anlieferung und Auslieferung von HTML5 Werbemitteln erarbeitet.

Diese HTML5 Snippets helfen Kreativ‐/Onlineagenturen und Publishern / Vermarktern in einfacher Weise die Funktionalität in der Kreation bereitzustellen sowie die ordnungsgemäße Ausführung innerhalb der Webseiten zu gewährleisten.

Die Snippets benötigen keine Bibliothek und können unabhängig von verwendeten Ausliefersystemen, Webseiten und Werbemitteln verwendet werden.

Folgende Funktionen stehen zur Verfügung:

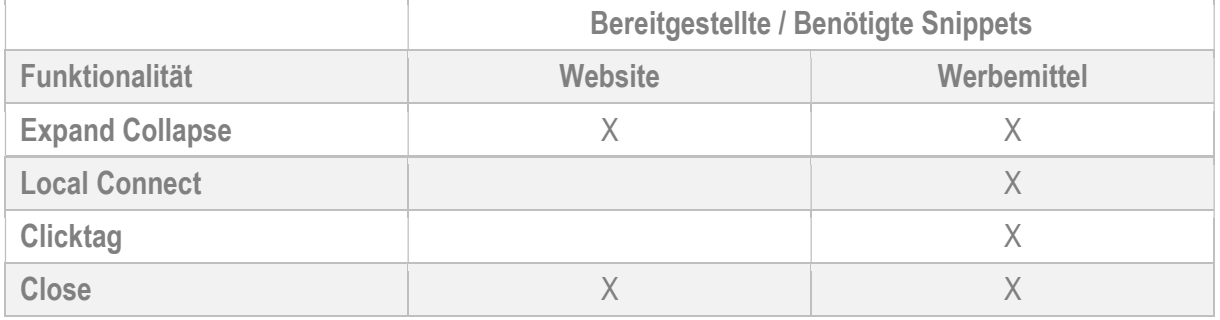

Unter folgendem Link stehen die einzelnen Funktionen, inklusive einer genauen Anleitung zur Verfügung:

https://github.com/Unitadtechnologystandards/HTML5Lib

- Kreativ-Onlineagenturen verwenden bitte die jeweiligen Dateien mit dem Präfix "creative"
- **Publisher bzw. Vermarkter verwenden bitte die jeweiligen Dateien mit dem Präfix "publisher"**

Hier ein Beispiel anhand der Funktion "Expand / Collapse":

- **EXP** creative expand-collapse.md
- **Publisher\_expand-collapse.md**

Wenn Sie Fragen oder Anregungen haben, senden Sie bitte eine E-Mail an: schwarz@bvdw.org

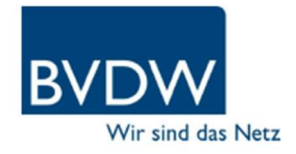

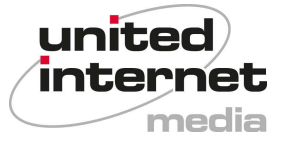